# CS 470 **Spring 2019**

Mike Lam, Professor

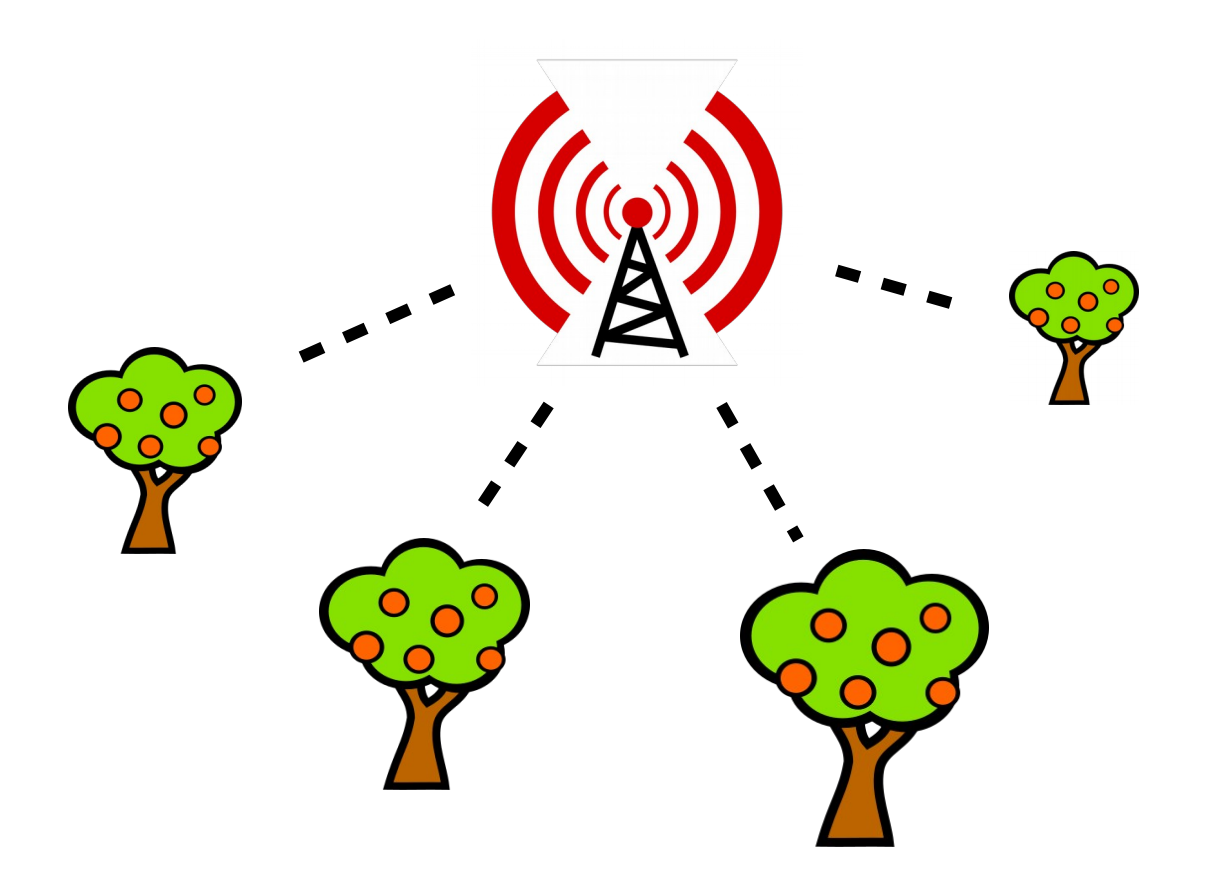

#### Broadcast Trees

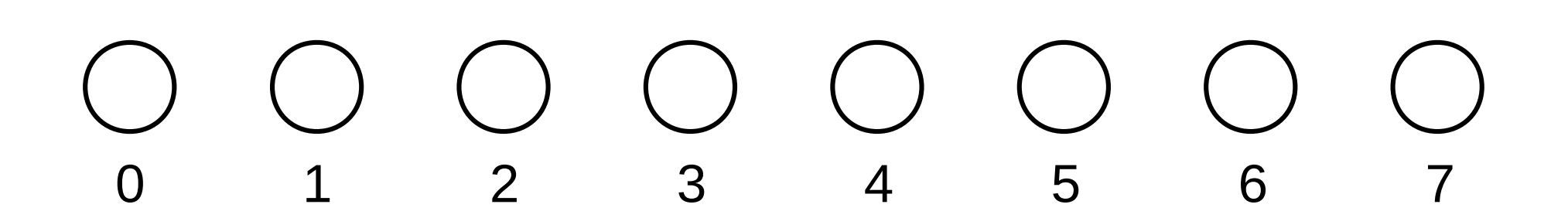

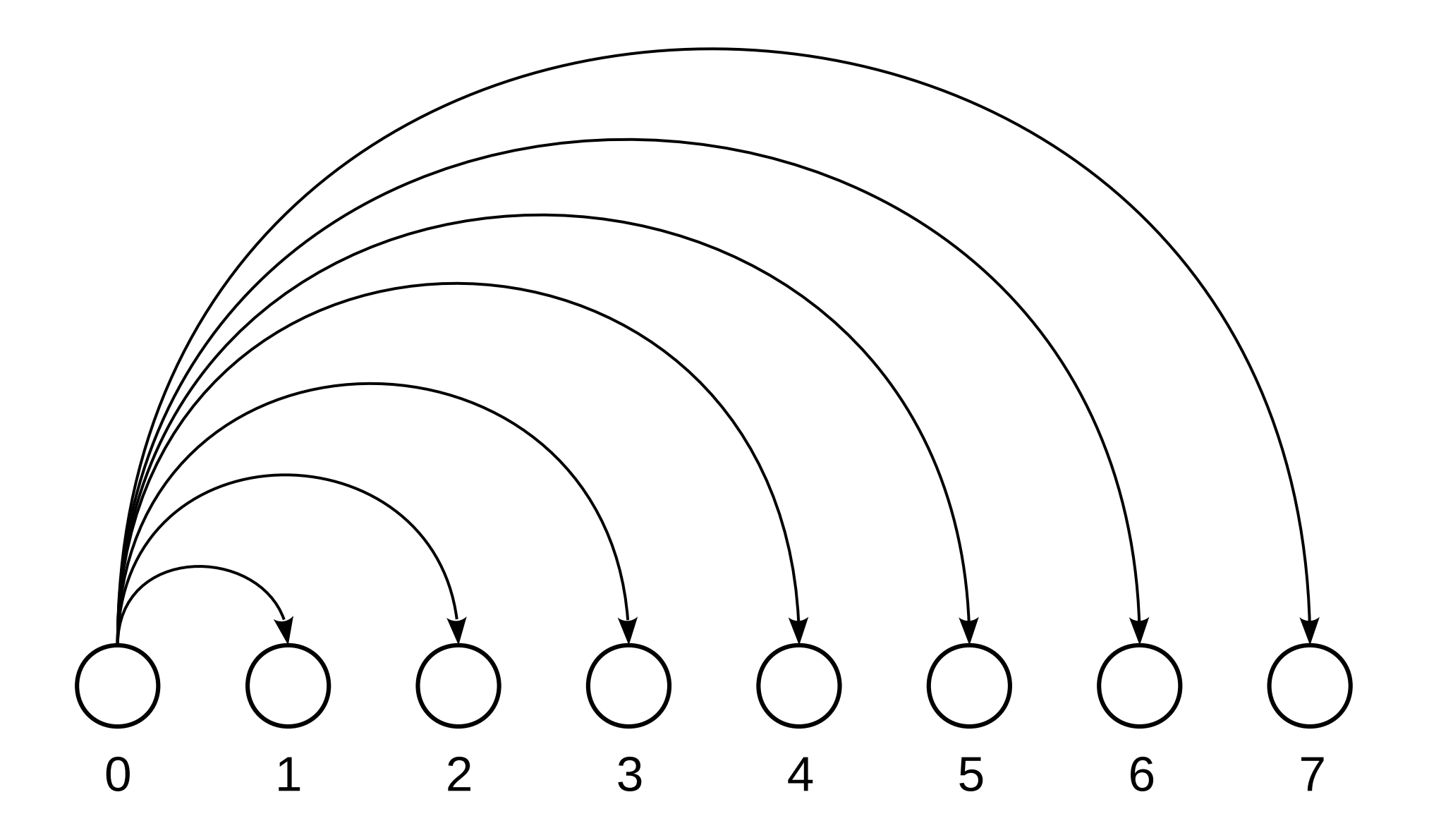

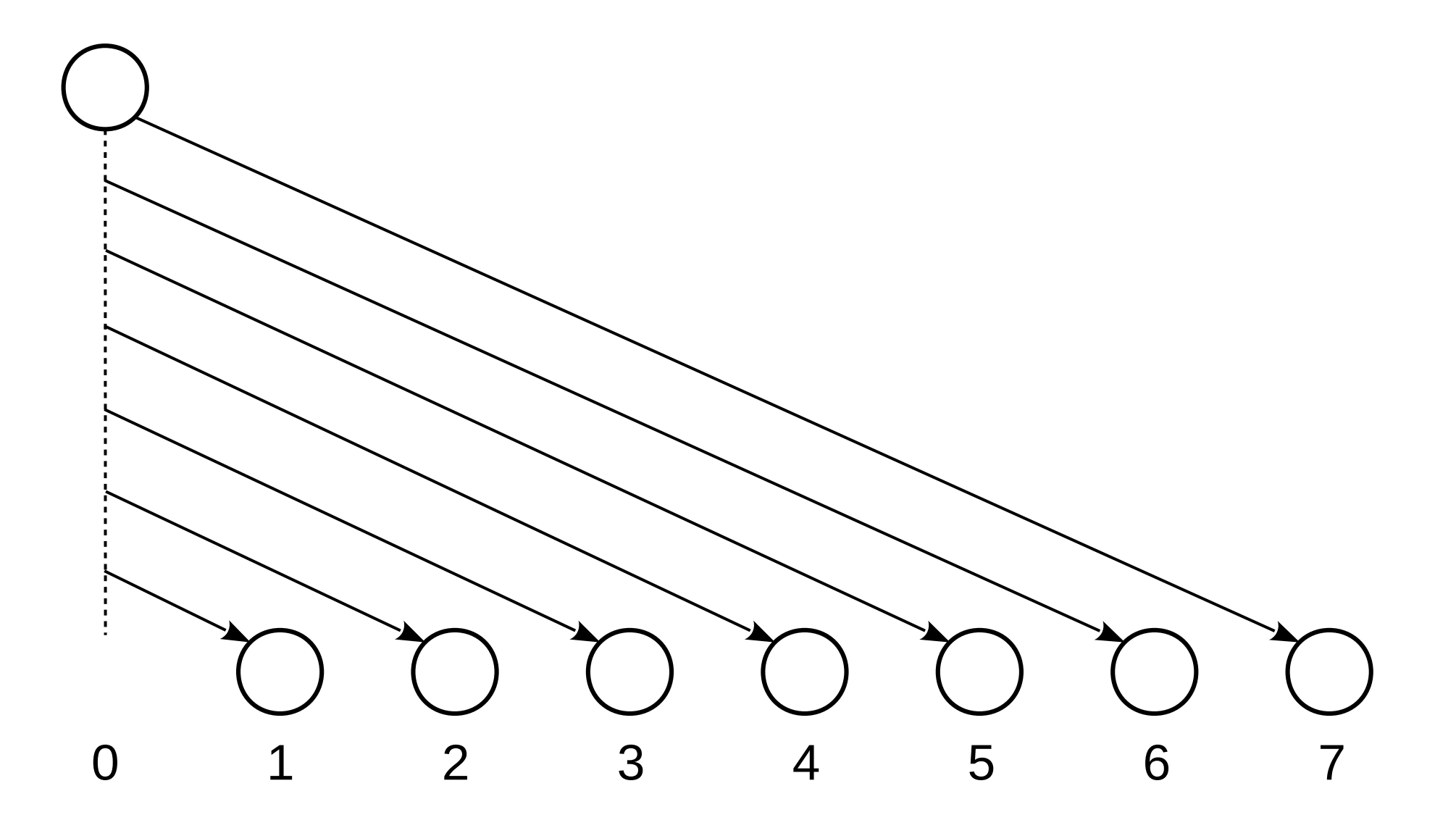

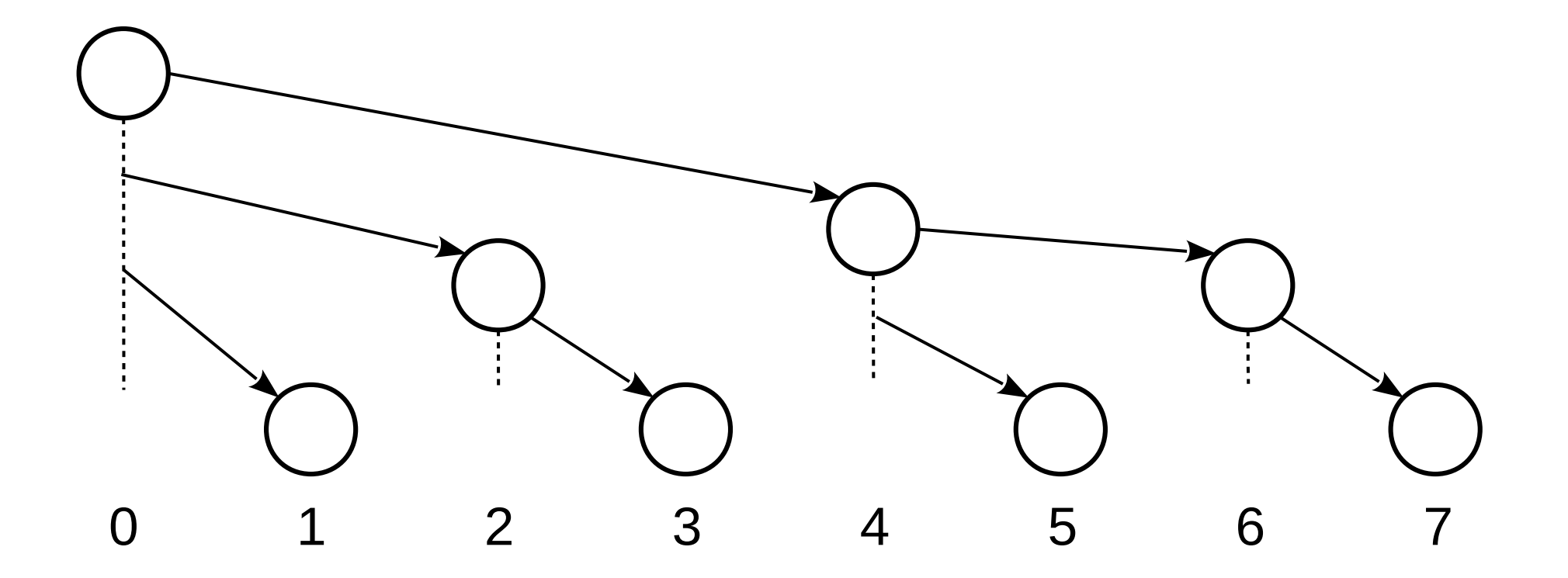

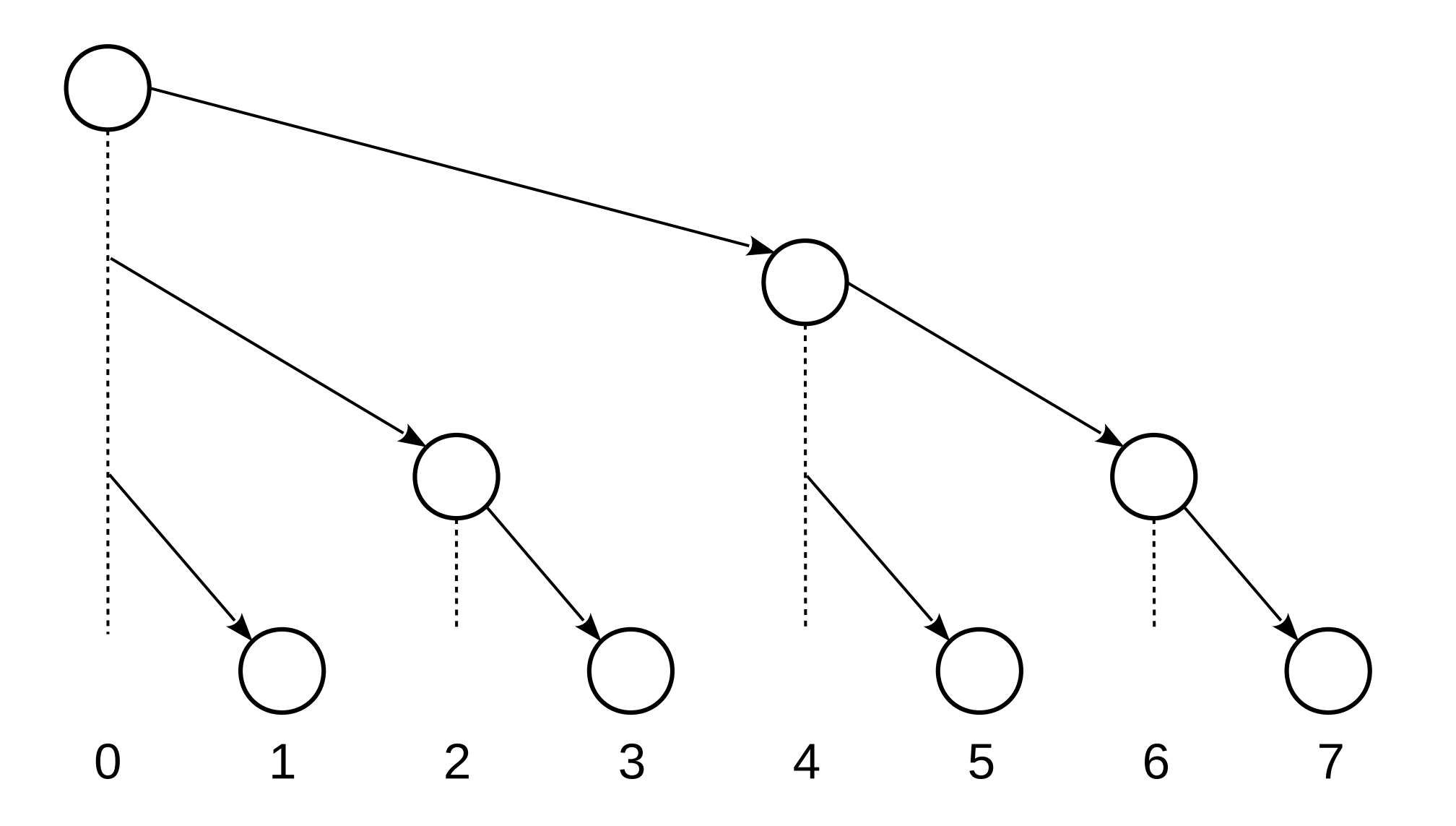

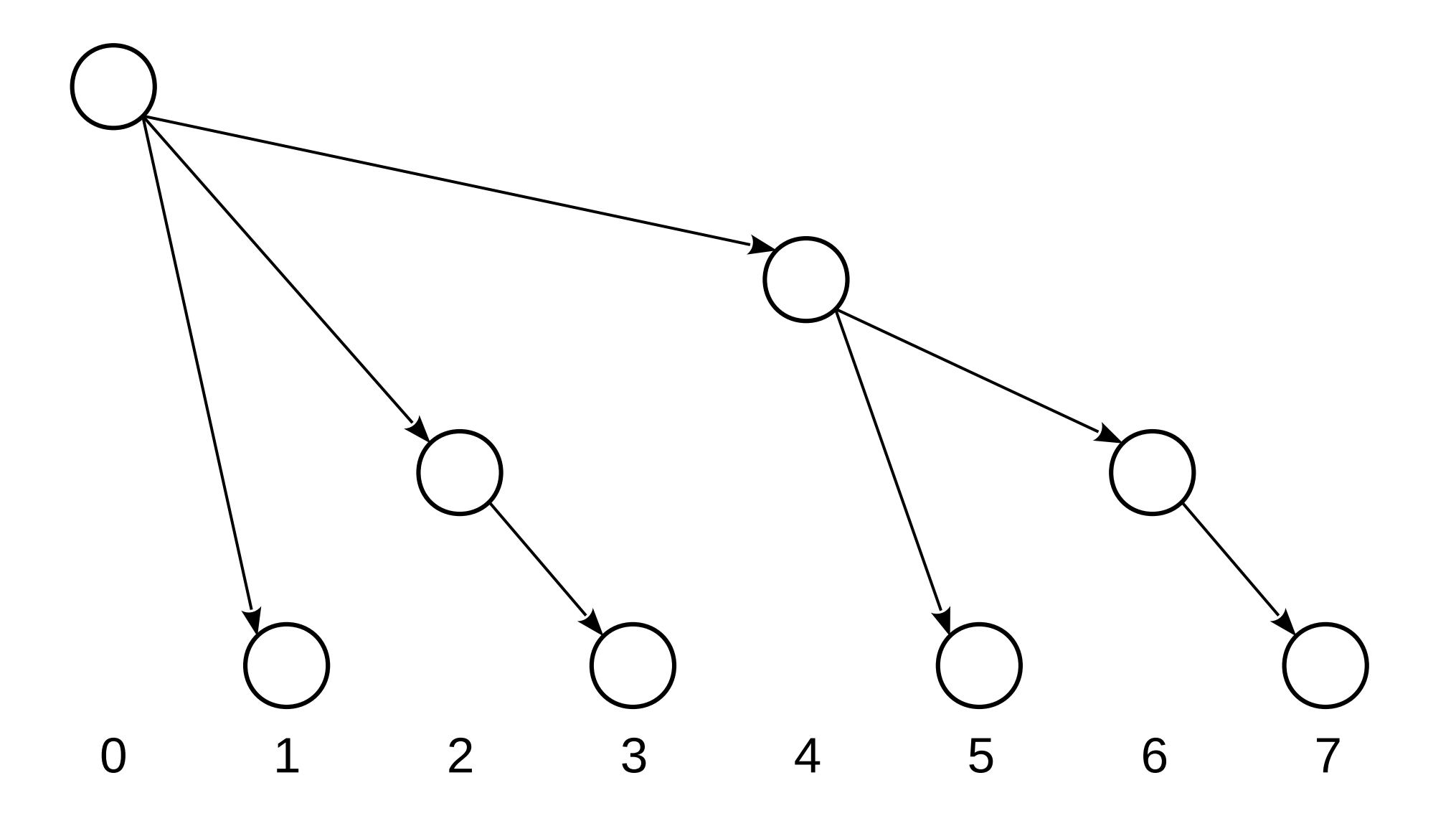

# Aside: Binomial Trees

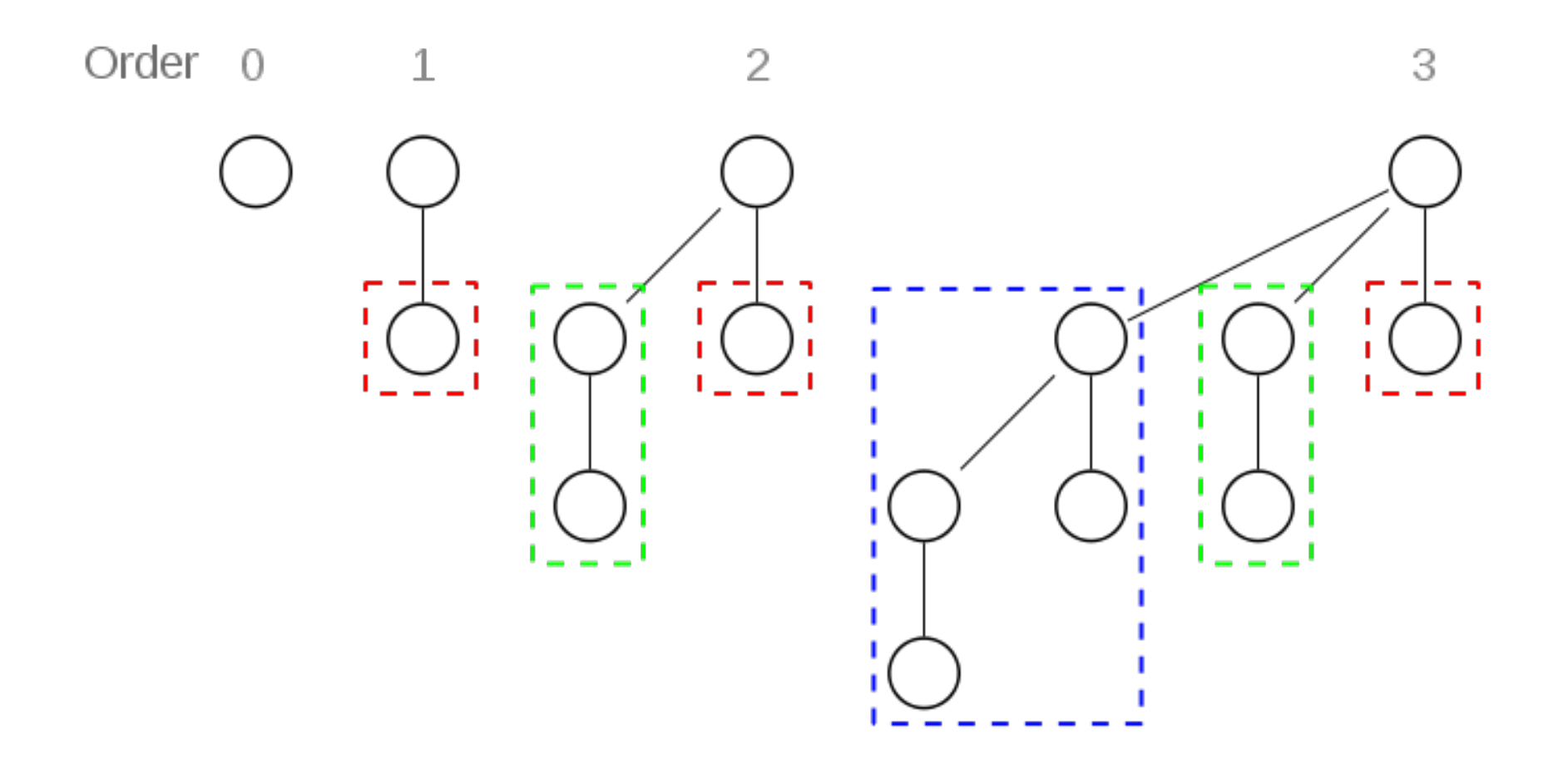

# Binomial Trees

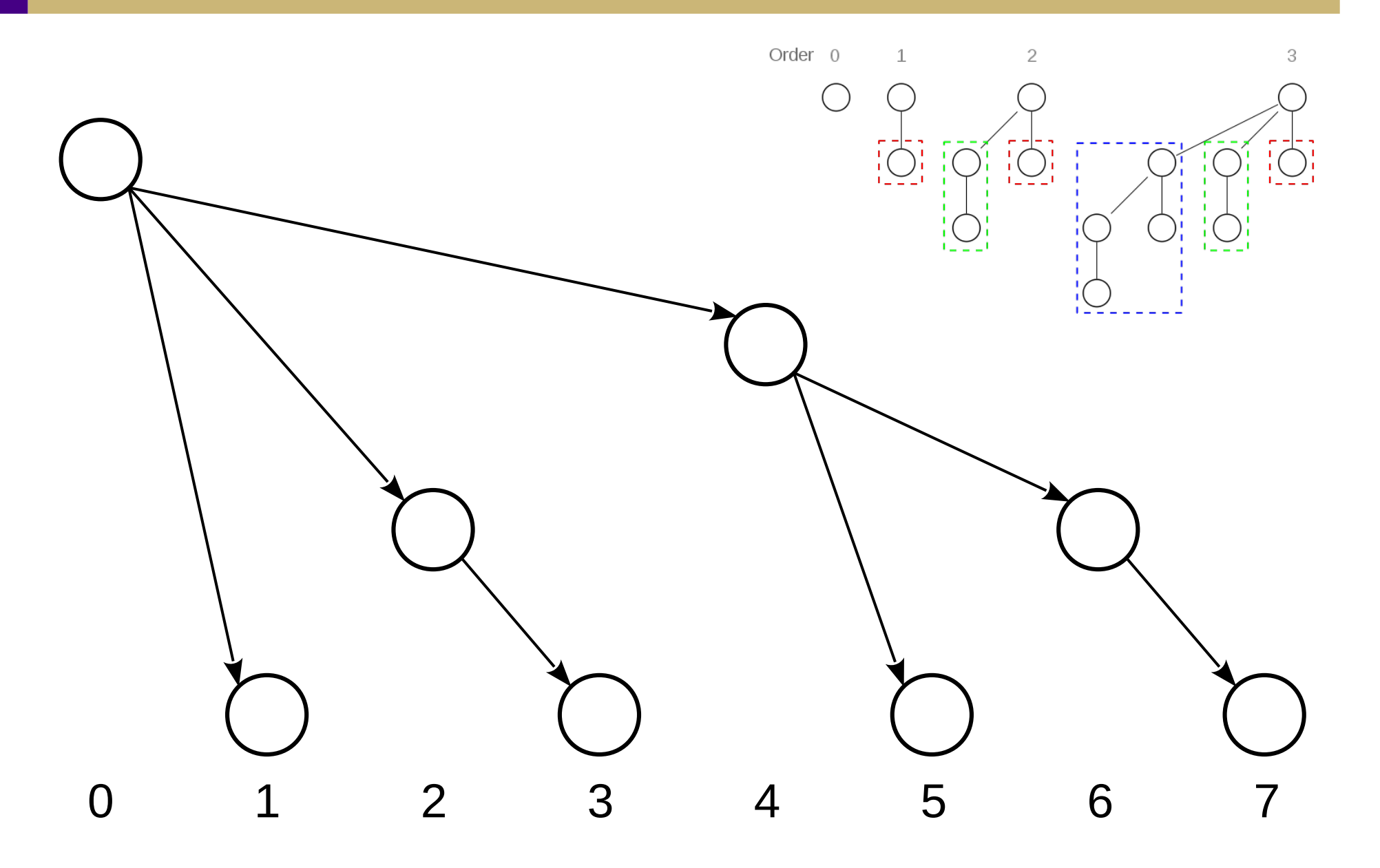

# Binomial Trees

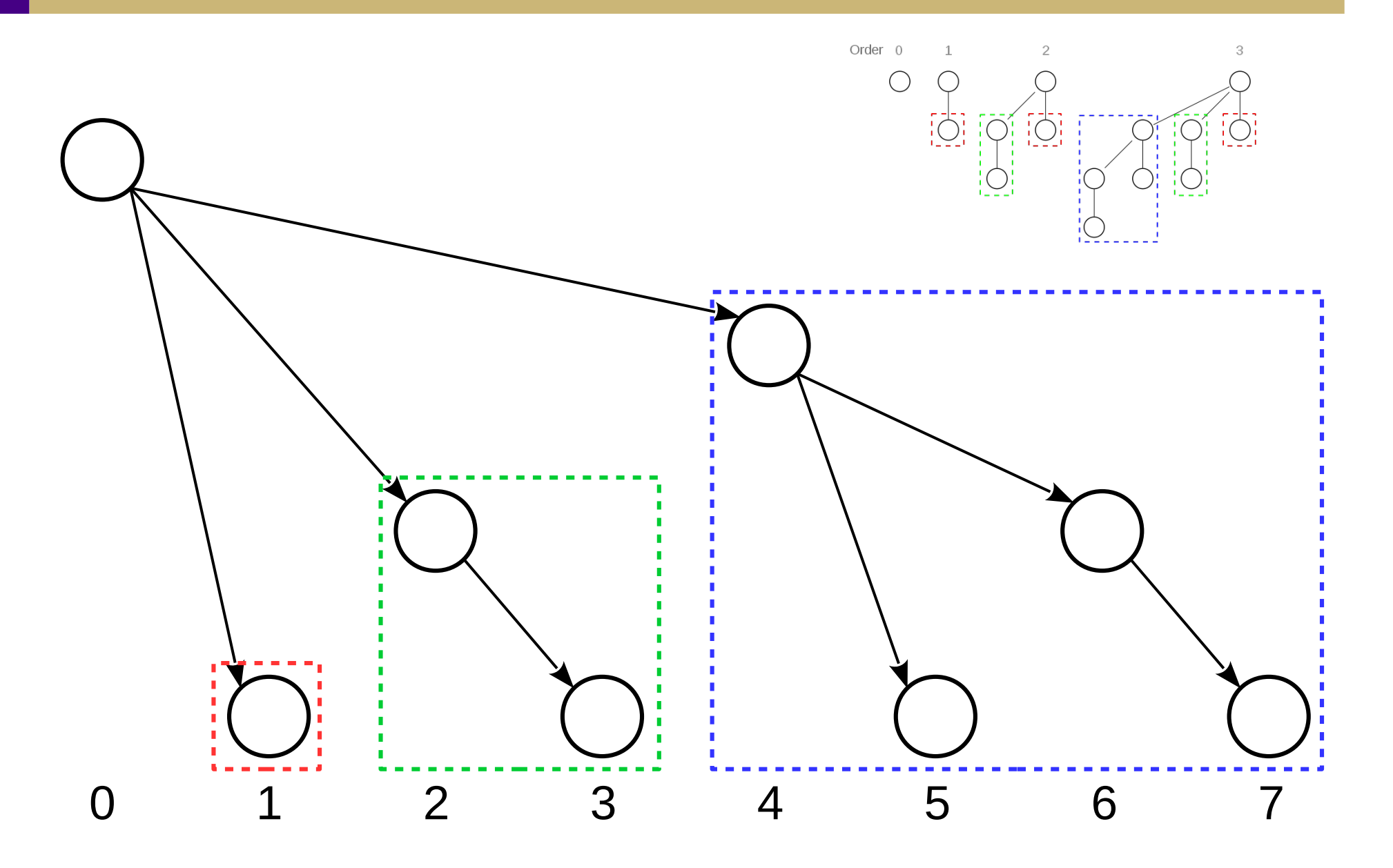

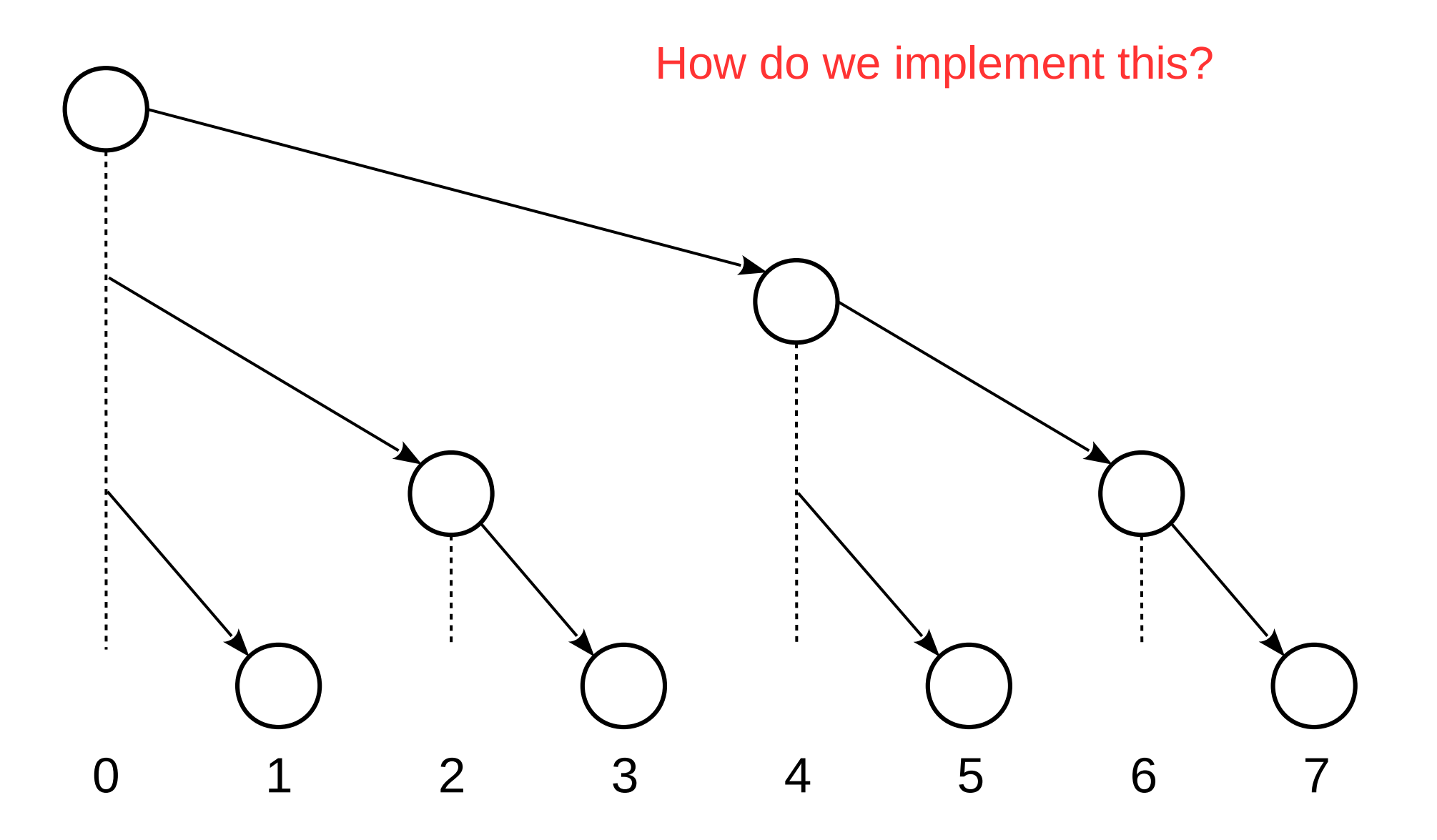

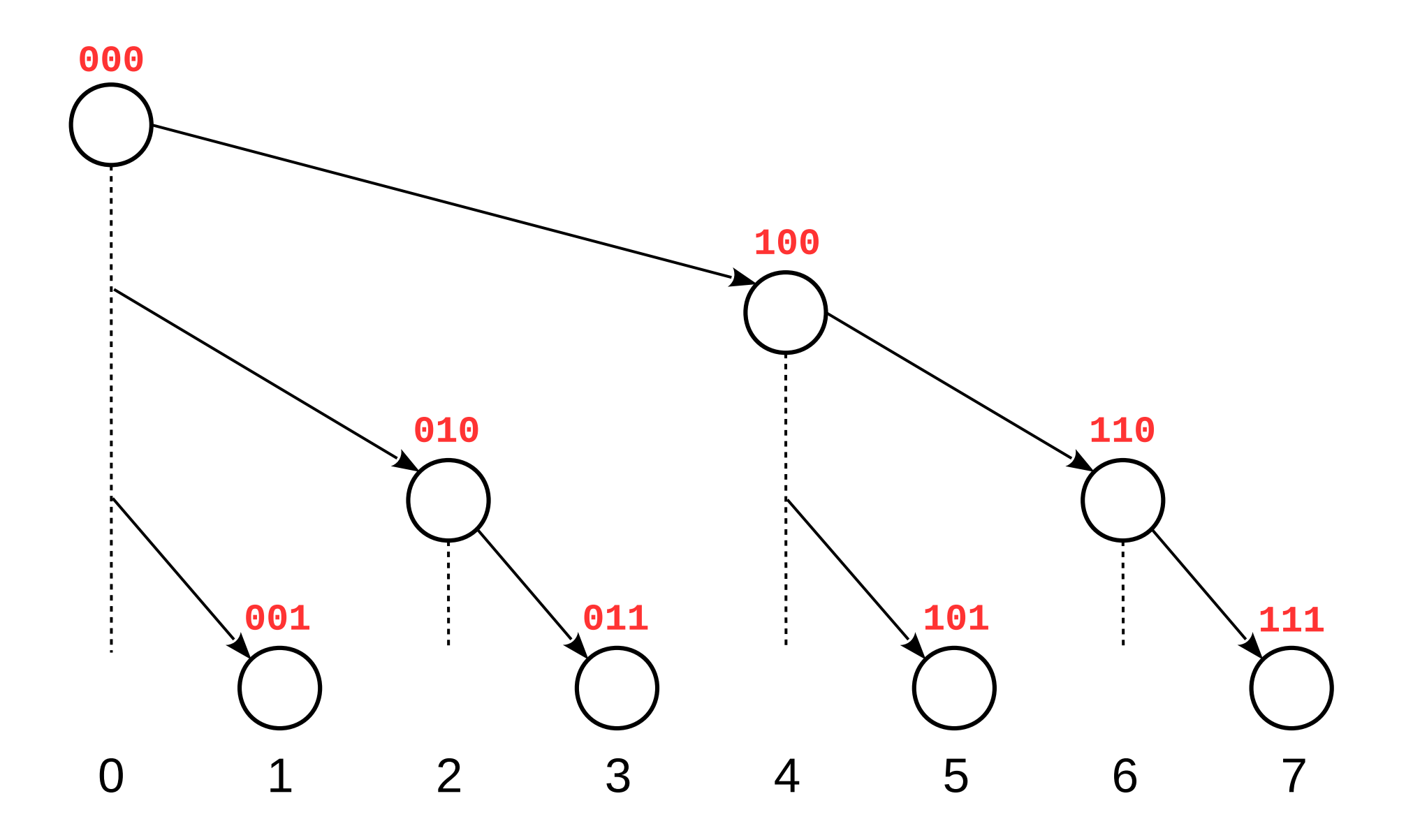

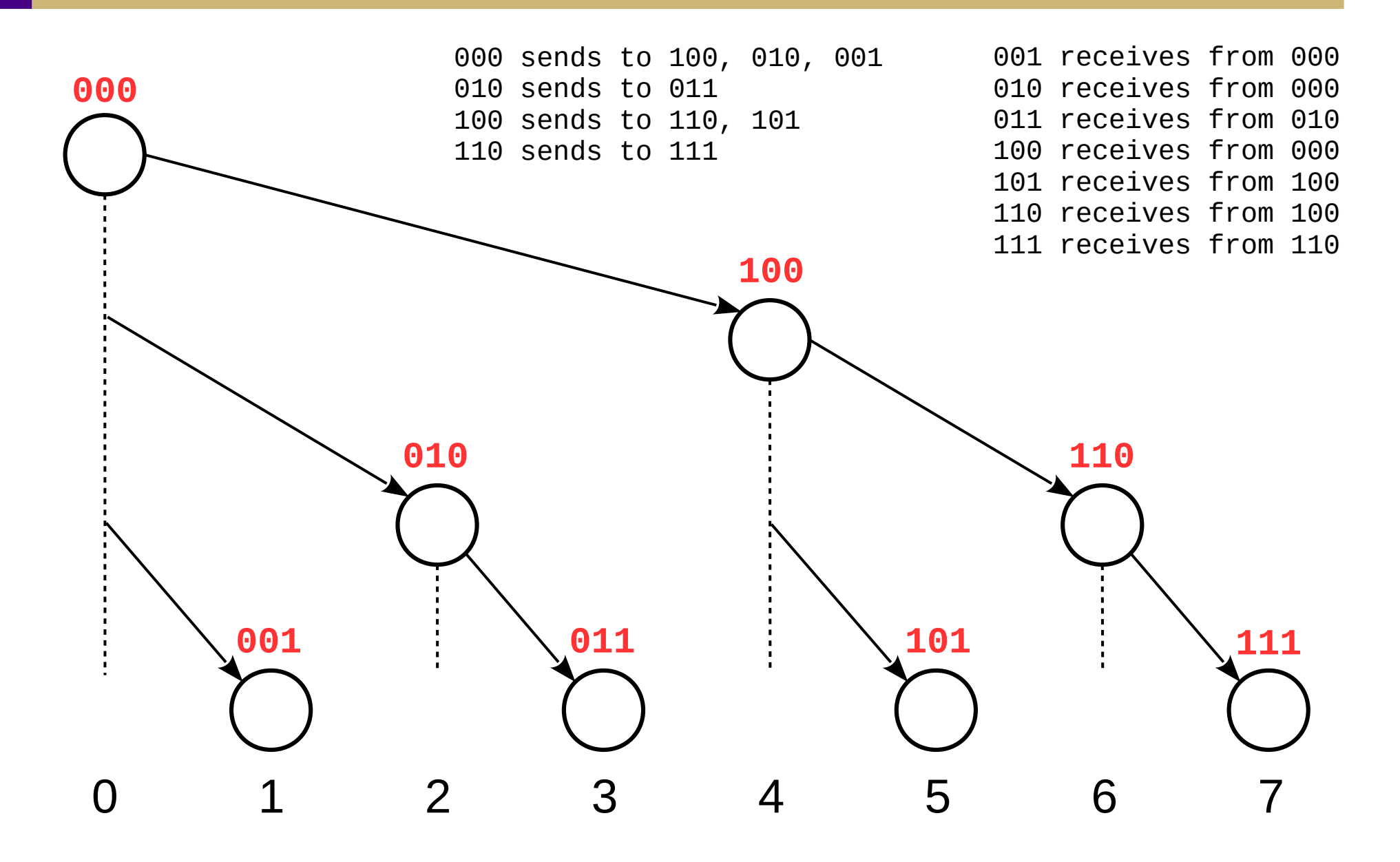

0000 sends to 1000, 0100, 0010, 0001 0010 sends to 0011 0100 sends to 0110, 0101 0110 sends to 0111 1000 sends to 1100, 1010, 1001 1010 sends to 1011 1100 sends to 1110, 1101 1110 sends to 1111

0 1 2 3 4 5 6 7 **0000 0010 0100 0110 0001 0011 0101 0111** 1010 receives from 1000 1011 receives from 1010 1100 receives from 1000 1101 receives from 1100 1110 receives from 1100 1111 receives from 1110 8 9 10 **1000 1010 1100 1110 1001 1011 1101 1111** 11 12 13 14 15

0001 receives from 0000 0010 receives from 0000 0011 receives from 0010 0100 receives from 0000 0101 receives from 0100 0110 receives from 0100 0111 receives from 0110 1000 receives from 0000 1001 receives from 1000

#### Tree-based broadcast lab

- Source in /shared/cs470/mpi-tree
- See comments in tree, c for instructions
- Not graded  $-$  this is to help you with P2

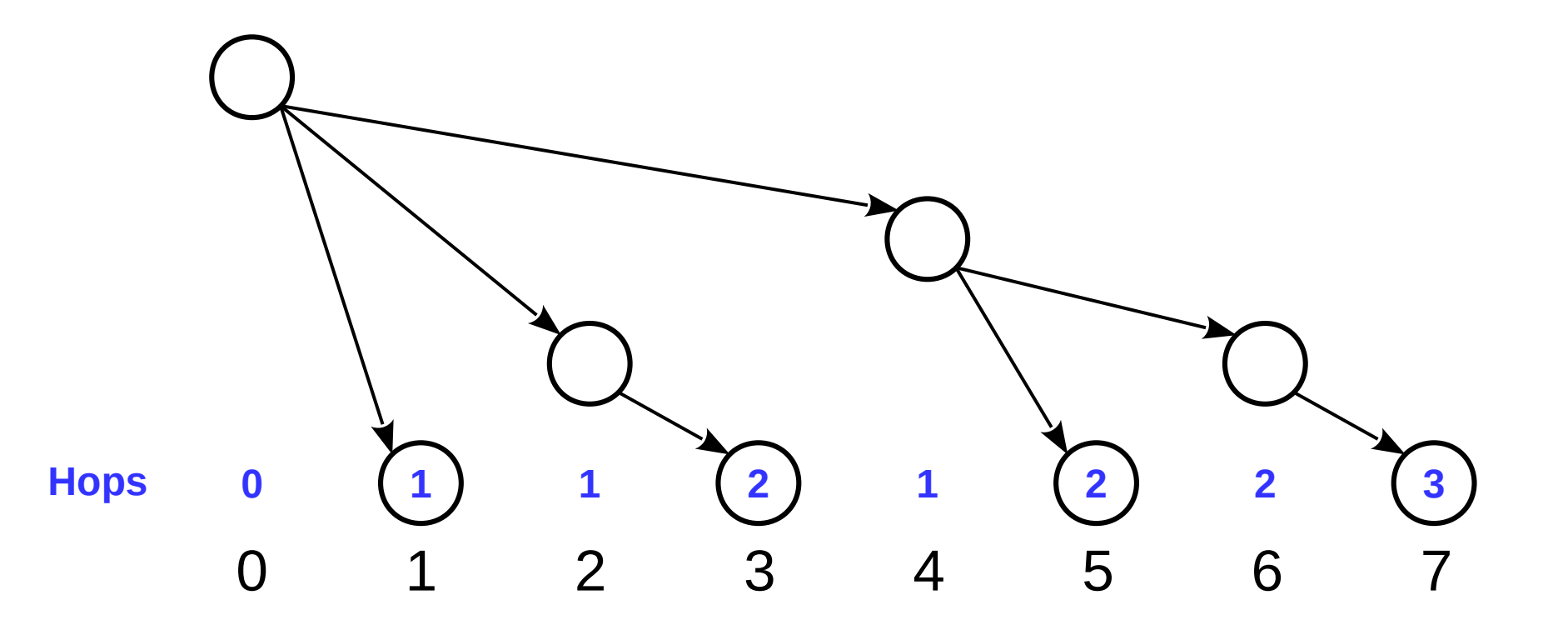